фИО: Юров Сергей Се**фВТОНОМНАЯ НЕКОММЕРЧЕСКАЯ О<mark>рганизация высшего образования</mark> «ИНСТИТУТ БИЗНЕСА И ДИЗАЙНА» ФАКУЛЬТЕТ ДИЗАЙНА И МОДЫ** 3cba11a39f7f7fadc578ee5ed1f72a427b45709d10da52f2f114bf9b**Kaфедра дизайна** Документ подписан простой электронной подписью Информация о владельце: Должность: ректор Дата подписания: 14.12.2022 14:51:25 Уникальный программный ключ:

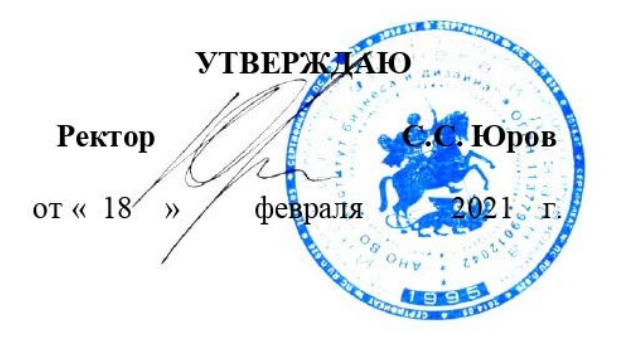

# **МЕТОДИЧЕСКИЕ УКАЗАНИЯ ПО ВЫПОЛНЕНИЮ КУРСОВОЙ РАБОТЫ ПО ДИСЦИПЛИНЕ ПЛАСТИЧЕСКОЕ МОДЕЛИРОВАНИЕ**

**Для направления подготовки:**

54.03.01 «Дизайн»

(уровень бакалавриата)

# **Типы задач профессиональной деятельности:**

*Проектный*

# **Направленность (профиль):**

«Архитектурная среда и дизайн»

**Форма обучения:**

очная

**Разработчик (и):** Асс А.Ю., доцент кафедры дизайна АНО ВО «Институт бизнеса и дизайна»

Щепетков Н.И., доктор архитектуры, профессор кафедры дизайна АНО ВО «Институт бизнеса и дизайна»

(подпись)

/А.Ю. Асс/

«15» января 2021 г.  $\sqrt{\frac{15}{\text{magnucb}}}$  /Н.И. Щепетков/

«15» января 2021 г.

СОГЛАСОВАНО:

И.о. декана факультета ФДМ / В.В. Самсонова

 $(no)$ 

Заведующая кафедрой  $\frac{6}{100}$  / Е.А. Дубоносова / разработчика РПД разработчика РПД

Протокол заседания кафедры № 6 от «27» января 2021 г.

# **СОДЕРЖАНИЕ**

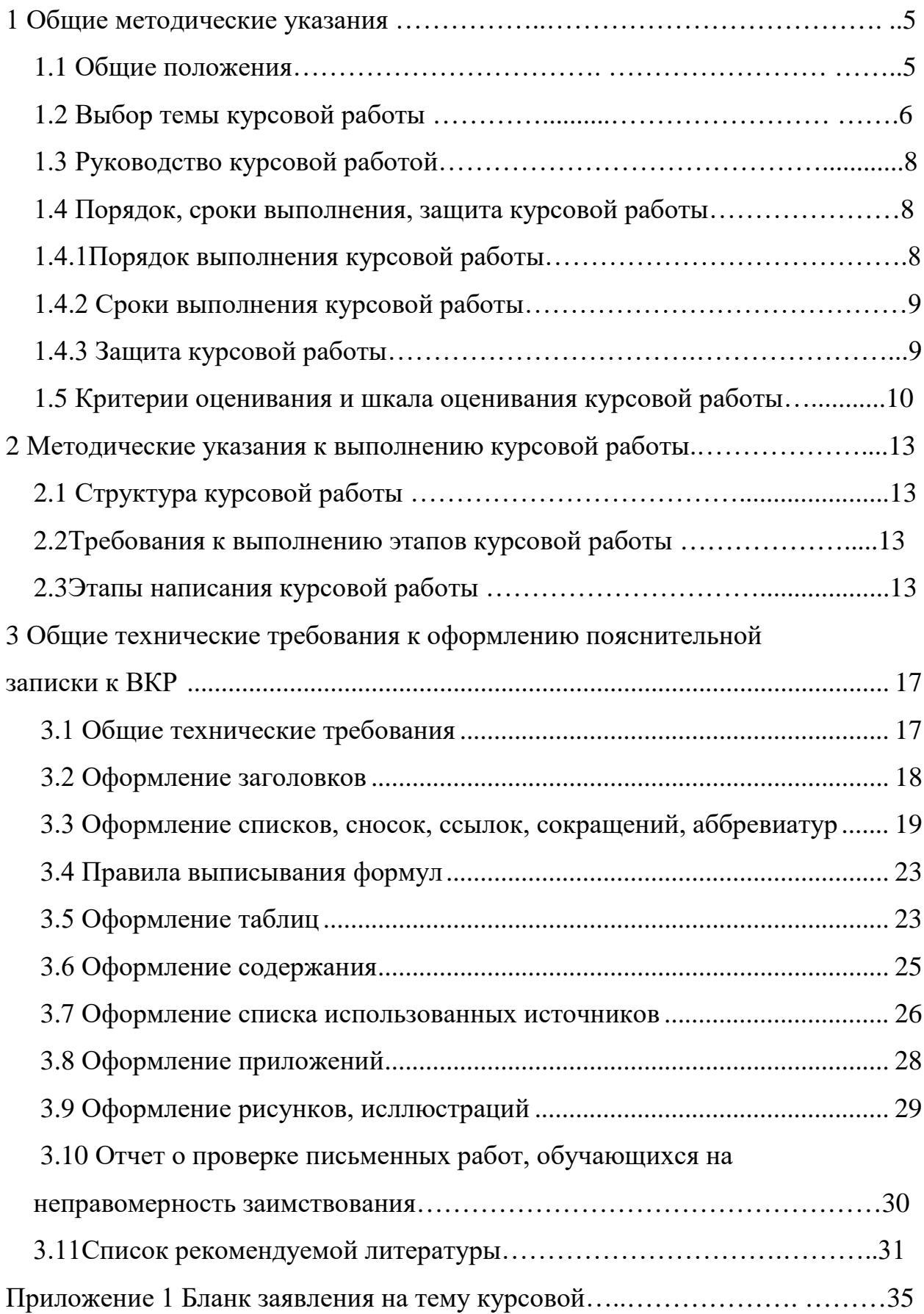

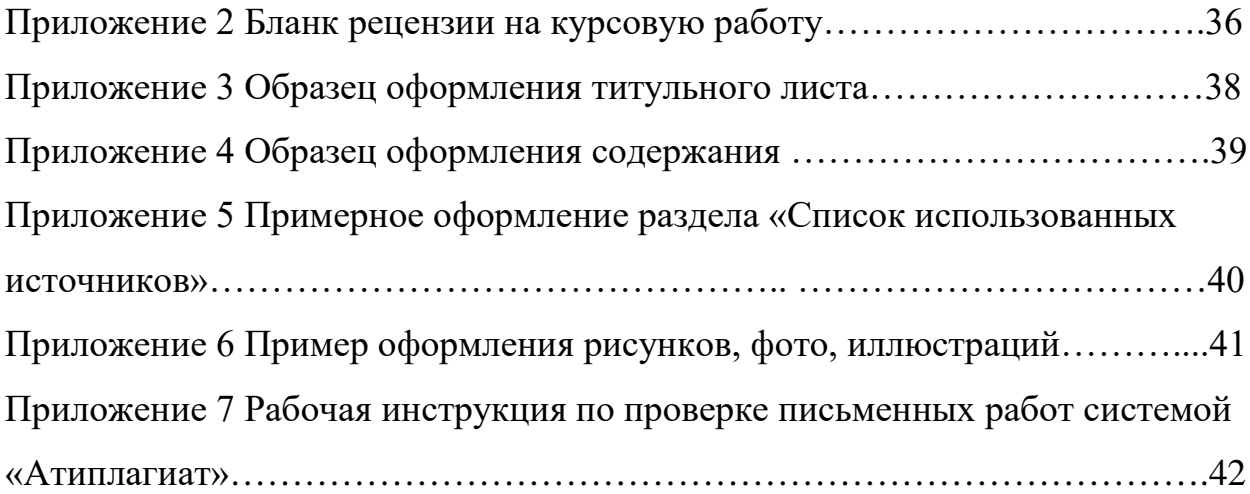

#### **1 Общие методические указания**

#### **1.1 Общие положения**

Курсовая работа по дисциплине «Пластическое моделирование», в соответствии с учебным планом направления 54.03.01 Дизайн, направленность (профиль) «Архитектурная среда и дизайн», выполняется обучающимися на 3 курсе (5 семестр).

Курсовая работа является необходимым элементом учебного процесса в подготовке бакалавра.

Курсовая работа представляет собой индивидуальную самостоятельную учебную исследовательскую работу обучающегося, нацеленную на развитие его ключевых компетенций.

*Основные задачи курсовой работы*:

- − систематизация, закрепление и углубление теоретических знаний обучающегося по учебным дисциплинам;
- − развитие навыков поиска, обработки и анализа информации из различных источников, в том числе и научной литературы;
- − приобщение обучающегося к самостоятельной исследовательской работе.

*Курсовая работа состоит из:*

- − теоретической части, представленной в виде пояснительной записки объемом не менее 25-30 страниц без приложений;
- − практической части, отражающей концепцию проекта.

В данных методических указаниях кратко изложен материал по теме курсовой работы, последовательность выполнения, требования к содержанию и объему проекта, технические требования к оформлению курсовой работы.

#### **1.2 Выбор темы курсовой работы**

Студенту предоставляется право выбора темы работы в пределах дисциплины «Пластическое моделирование». При выборе темы так же учитывается наличие научных кадров института и социокультурные запросы общества.

Темы курсовых работ разрабатываются ведущими преподавателями кафедры.

Тематика курсовых работ определяется направлением научноисследовательской деятельности кафедры. Студентам, совместно с преподавателем, предоставляется право выбора темы.

#### **Примерные темы курсовых работ**

- 1. Проектирование комплекса малых архитектурных форм и навигации с использованием кирпича и дерева
- 2. Проектирование комплекса малых архитектурных форм и навигации с использованием дерева и стекла
- 3. Проектирование комплекса малых архитектурных форм и навигации с использованием нержавеющей стали и стекла
- 4. Проектирование комплекса малых архитектурных форм и навигации с использованием кортена
- 5. Проектирование комплекса малых архитектурных форм и навигации с использованием мобильных и трансформируемых конструкций

6. Проектирование комплекса малых архитектурных форм и навигации с использованием дереву и металла

- 7. Проектирование комплекса малых архитектурных форм и навигации с использованием керамики
- 8. Проектирование комплекса малых архитектурных форм и навигации с использованием лёгких конструкций и синтетических тканей
- 9. Проектирование комплекса малых архитектурных форм и навигации с использованием фибробетона и стекла
- 10.Проектирование комплекса малых архитектурных форм и навигации с использованием стальных конструкций и сеток
- 11.Проектирование комплекса малых архитектурных форм и навигации с использованием информационных технологий

Студент имеет право предложить свою тему, обосновав целесообразность ее выполнения. После выбора темы курсовой работы студент подает заявление на имя декана факультета. Закрепление темы и научного руководителя оформляется распоряжением декана. Шаблон заявления на тему курсовой работы представлен в Приложении 1.

## **1.3 Руководство курсовой работой**

Назначение руководителей курсовой работы осуществляется из числа ведущих преподавателей кафедры дизайна: профессоров, доцентов, старших преподавателей.

Основными функциями руководителя курсовой работы являются:

- − консультирование по вопросам содержания и последовательности выполнения курсовой работы;
- − содействовать обучающемуся в выборе методики исследования, методики реализации проекта;
- − рекомендации студенту в подборе необходимой литературы и фактического материала;
- − осуществлять систематический контроль за ходом выполнения курсовой работы в соответствии с планом и графиком выполнения;
- − подготовка письменной рецензии на курсовую работу с указанием предварительной оценки (пример оформления рецензии руководителя содержится в Приложении 2).

## **1.4 Порядок, сроки выполнения и защита курсовой работы**

## **1.4.1 Порядок выполнения курсовой работы**

1. Выбор и утверждение темы курсовой работы, назначение руководителя;

- 2. Выполнение курсовой работы;
- 3. Предоставление на проверку электронной версии курсовой работы руководителю;
- 4. Предварительная презентация курсовой работы;
- 5. Предоставление итогового варианта курсовой работы;
- 6. Оценка и рецензирование курсовой работы научным руководителем;
- 7. Защита курсовой работы.

#### **1.4.2 Сроки выполнения курсовой работы**

Электронный вариант курсовой работы предоставляется обучающимся не позднее, чем за месяц до защиты. После проверки электронного варианта курсовой работы руководителем и внесения правок, за две недели до защиты студенты сдают работу на кафедру в печатном и сброшюрованном виде. Даты защиты курсовых работ фиксируются расписанием зачетноэкзаменационной сессии и доводятся до сведения обучающихся.

### **1.4.3 Защита курсовой работы**

К защите курсовой работы допускаются студенты, выполнившие все части работы в полном объеме и в установленные сроки. Выполненная курсовая работа подписывается студентом, руководителем и представляется на защиту.

Защита проводится перед комиссией из 2-3 преподавателей, ведущих курс. Время для доклада - 5-7 минут, после чего членами комиссии задаются вопросы по теме работы.

Доклад студента должен включать в себя:

- − обоснование выбора темы исследования;
- − актуальность темы;
- − цели и задачи исследования;
- − краткое содержание глав;
- − выводы по результатам проектирования.

Оценивается работа по результатам защиты с учетом качества выполнения всех частей курсовой работы.

Оценка курсовых работ осуществляется комиссией на защите. Предусматривается защита студентом проектных решений и обсуждение результатов. Критерии оценки курсовой работы приведены в разделе 1.5.

Курсовые работы, имеющие теоретический и практический интерес, представляются на конкурс студенческих научных работ и отмечаются приказом по институту.

## **1.5 Критерии оценивания и шкала оценивания курсовой работы**

Критерии оценивания и шкала оценивания курсовой работы представлены в Таблице 1.

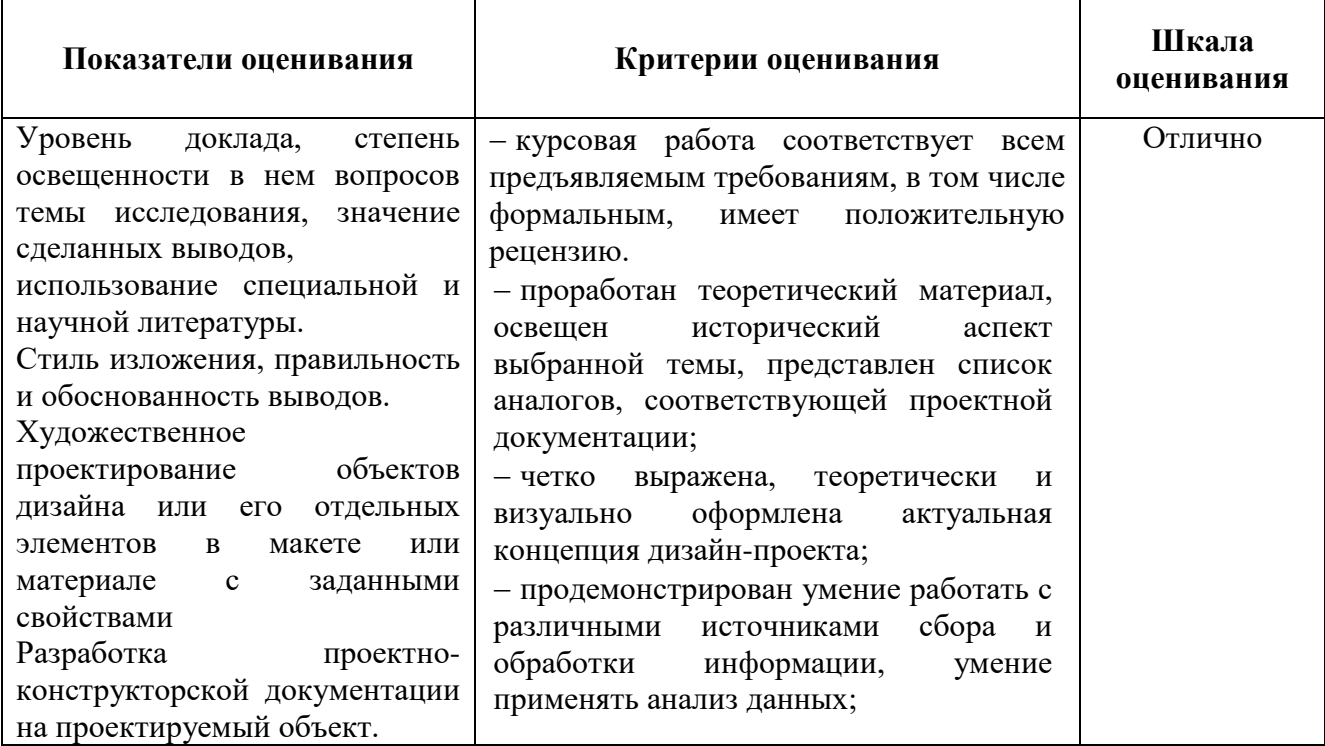

Таблица 1- Критерии оценивания и шкала оценивания курсовой работы

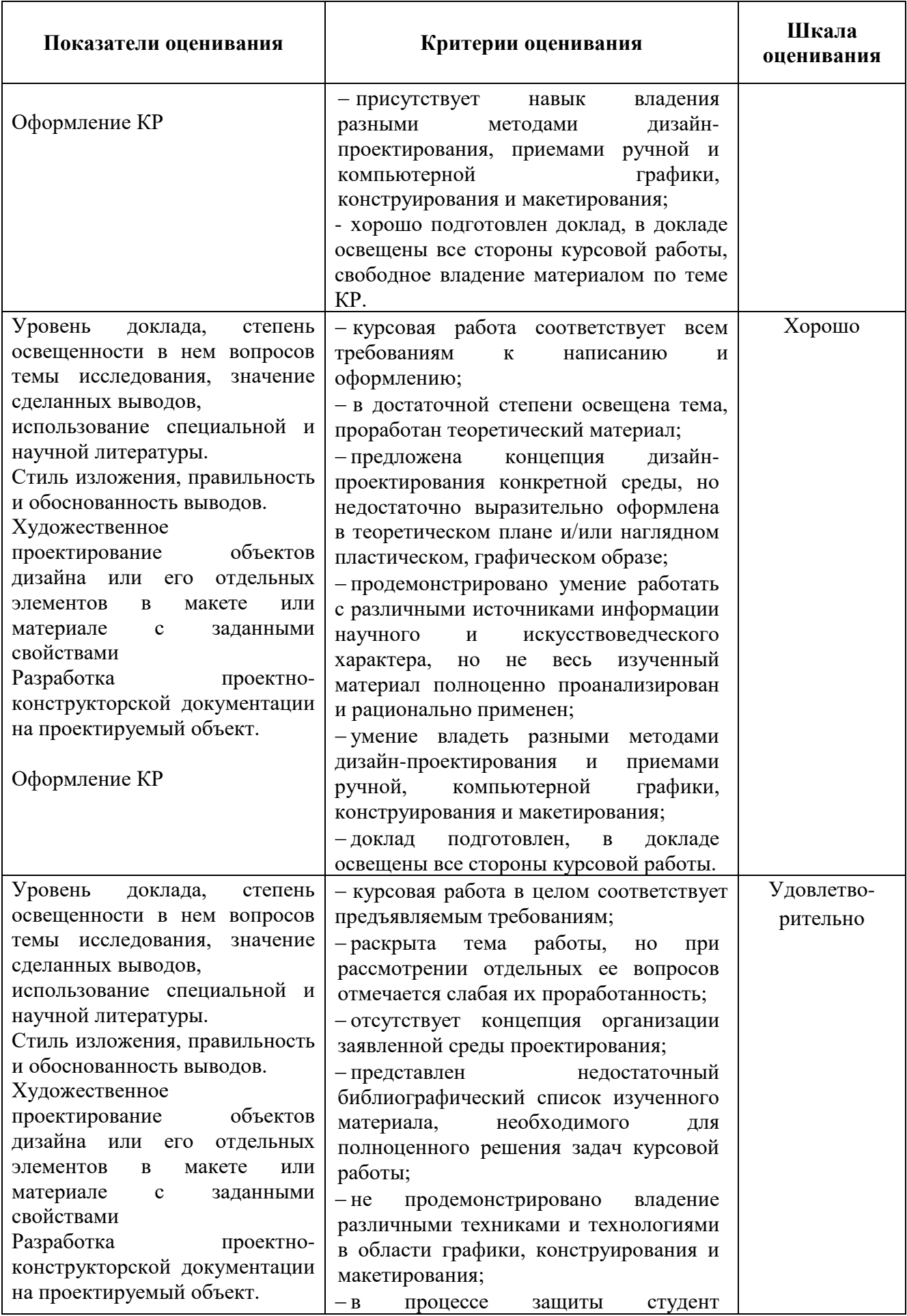

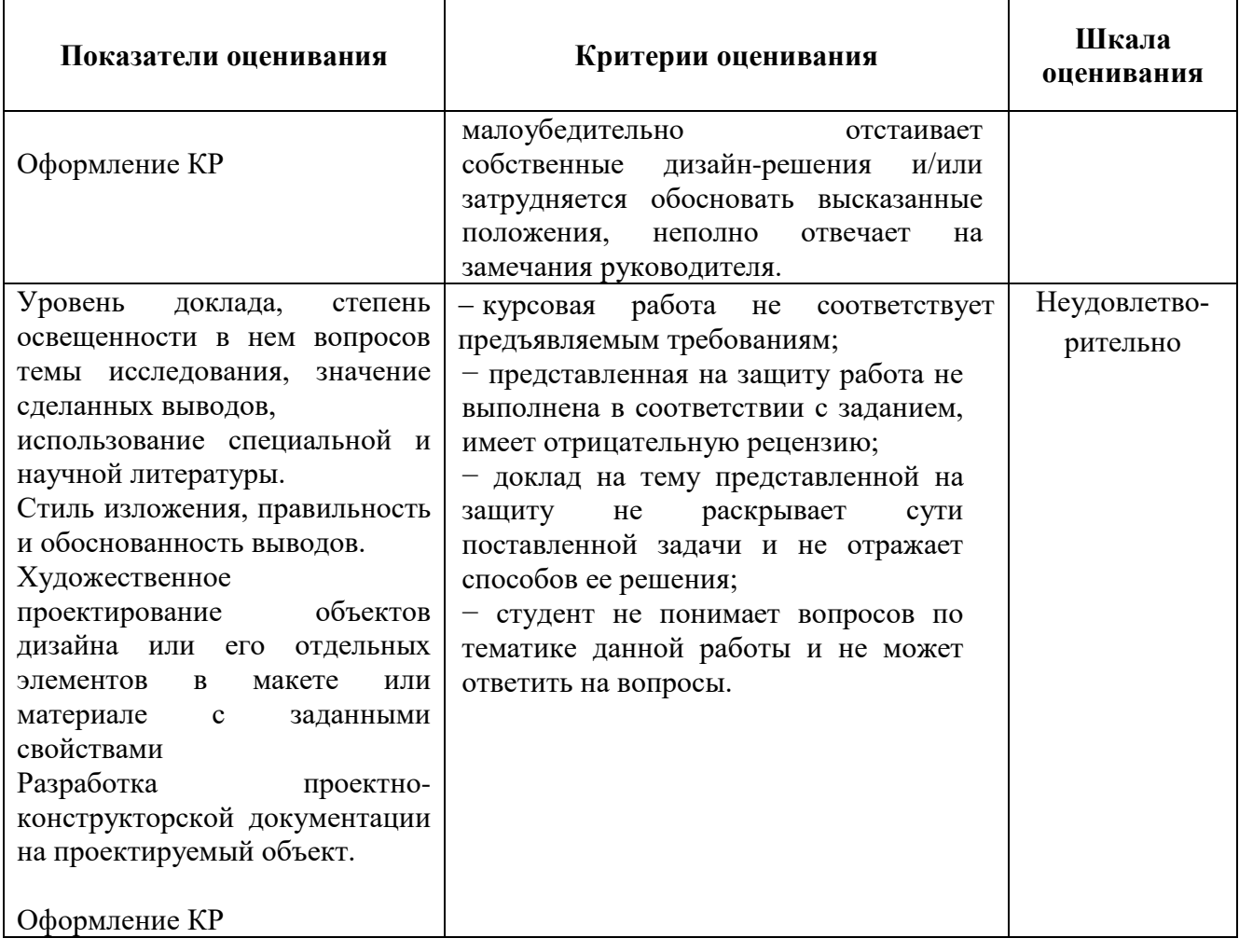

# **2 Методические указания к выполнению курсовой работы**

# **2.1 Структура пояснительной записки курсовой работы**

- 1. Титульный лист
- 2. Содержание
- 3. Введение
- 4. Основная часть
- 5. Заключение
- 6. Список использованных источников
- 7. Приложения (при наличии)

# **2.2 Этапы написания курсовой работы**

- 1. Оформление введения
- 2. Выбор и обоснование темы работы
- 3. Предварительный анализ предмета исследования (аналоги)
- 4. Формирование концепции разработки
- 5. Поиск решений
- 6. Детальная разработка
- 7. Описание и обоснование принятых решений
- 8. Заключение
- 9. Оформление списка использованных источников
- 10. Визуализация работы

# **2.3 Требования к выполнению этапов курсовой работы**

*Титульный лист* выполняется на двух первых листах работы по определенной форме (Приложение 3).

## *Введение*

Во введении указываются цели и задачи курсовой работы, обосновывается выбор темы, определяемый ее актуальностью; формируются проблемы и круг вопросов, связанных с темой и прочее, а также выбор и обоснование темы работы

В процессе предпроектного анализа необходимо раскрыть актуальность темы и решения проектной проблемы. Обосновывается выбор средств и методов проектирования средовых объектов. Формулируются ограничения, связанные с современными требованиями эргономичности, экологичности, функциональности и новых технологий.

*Предварительный анализ предмета исследования (аналоги)*

Ведется самостоятельный поиск информации по теме курсовой работы. Вся полученная информация анализируется и систематизируется, указывается источник полученной информации, приводятся ссылки на документы, обеспечивающие правовые и нормативные акты дизайнпроектирования. В рамках предпроектного исследования происходит ознакомление с объектом проектирования: его назначением, функциями, структурой, составляющими элементами, методикой и практикой проектирования. Тщательно изучается существующая ситуация, обследуется качества и состояние проектируемого объекта. Приводятся аналоги отечественного и зарубежного опыта проектирования подобных объектов.

*Формирование концепции разработки*

На данном этапе осуществляется концептуальная разработка проектных идей, поиск композиции, композиционно-образных и объемнопространственных решений проектируемого объекта. Поиск и разработка функциональных, конструктивных и стилистических решения.

#### *Поиск решений*

Производится поиск эскизного проектного решения проектируемого объекта. Создание или реконструкция вариантов планировочных решений на основе данных предпроектного анализа, с учетом выработанной концепции, а также нормативных требований. Осуществляется выбор отделочных материалов (с учетом санитарных, пожарных и других норм), подбор

различных элементов мебели, оборудования и декора. Разрабатываются визуализации по утвержденному варианту планировочных решений.

#### *Детальная разработка*

Осуществляется детальная разработка проектируемого объекта. Разработка деталей стилистического решения, композиционное и стилевое решение элементов, разработка свето-цветового сценария, детальная проработка выбранных отделочных материалов, элементов мебели, оборудования и декоративных элементов. Осуществляется детальная проработка визуализаций проекта, сбор и систематизация проектной документации.

#### *Описание и обоснование принятых решений*

По завершении эскизной стадии проекта выполняется пояснительная записка, в которой в краткой, содержательной форме аргументируются принятые решения.

*Пояснительная записка* - это документ, прилагаемый к курсовой работе, представляющий из себя отчет о проведенной студентом научноисследовательской деятельности, *т.е. это текстовая часть курсовой работы*. Пояснительная записка должна содержать в себе: титульный лист, задание на подготовку курсовой работы, введение, описание и обоснование проектного решения, оценка стоимости проектного решения, заключение, список источников информации, визуализацию проекта.

### *Заключение*

В заключении подводится общий итог проделанной работы, подтверждается достижение целей и задач, поставленных в работе, новизна и актуальность принятого проектного решения, его экологическая обоснованность и экономическая целесообразность.

#### *Список использованных источников*

Список использованных источников начинается с нормативноправовых документов, затем следует специальная научная и учебная литература, другие использованные материалы. Источники Интернет

выносятся в конец списка литературы. Общее число литературных источников – не менее 20, при этом 30% из них должны быть изданы за последние 3 года. Интернет-ресурсов – не менее 7 источников. Наименование литературных источников располагается в алфавитном порядке. При этом литературу на иностранных языках рекомендуется приводить в конце списка.

#### *Визуализация проекта*

В приложениях к проекту необходимо разместить графические планшеты, альбомы чертежей и другие визуальные материалы. Если в рамках проекта разрабатывались видео и медиа материалы, они должны быть приложены к проекту на электронном носителе. Важной частью проекта является его презентация.

# **3 Технические требования к оформлению пояснительной записки курсовой работы**

#### **3. 1 Общие технические требования**

Текст работы набирается на компьютере и печатается на листах формата А4 с одной стороны листа, допускается использование формата АЗ для печати чертежей, схем и тд.

Поля страницы: сверху и снизу − 20 мм, справа − 15 мм, слева − 30 мм. Работа печатается в текстовом редакторе Microsoft Word, или любом другом текстовом редакторе, совместимым с Microsoft Word3, гарнитура шрифта текста − Times New Roman, межстрочный интервал − полуторный, размер шрифта − 14.

Каждый абзац печатается с абзацного отступа, равного 1,25 см. Интервалы между абзацами основного текста не допускаются. Выравнивание основного текста − «по ширине».

Полужирный шрифт при оформлении основного текста не применяется, кроме оформления заголовков разделов и иных структурных элементов работы.

Подчеркивание, как способ выделения, не используется, в том числе в заголовках.

Для акцентирования внимания может применяться выделение текста с помощью курсива, наклона или иной плотности знаков шрифта.

Страницы работы нумеруются арабскими цифрами, при этом соблюдается сквозная нумерация по всему тексту работы, включая титульный лист и приложения. Порядковый номер страницы проставляется внизу страницы, в центре, без точки.

Номер страницы на титульном листе не проставляется.

При оформлении иллюстративного материала (рисунков, таблиц, формул) следует соблюдать принцип единства, а именно, если нумерация рисунков ведется в пределах раздела, то и нумерация таблиц, и нумерация формул также должна быть в пределах раздела. Если выбрана сквозная нумерация рисунков по всему тексту, то и таблицы, и формулы также должны иметь сквозную нумерацию.

#### **3.2 Оформление заголовков**

Наименования структурных элементов пояснительной записки: «СО-ДЕРЖАНИЕ», «ВВЕДЕНИЕ», «ЗАКЛЮЧЕНИЕ», «СПИСОК ИСПОЛЬЗО-ВАННЫХ ИСТОЧНИКОВ», «ПРИЛОЖЕНИЕ» служат заголовками структурных элементов. *Заголовки структурных элементов* располагают в середине строки (выравнивание по центру) без точки в конце, печатают прописными буквами, полужирным шрифтом, не подчеркивая.

Каждый структурный элемент и каждый раздел (главу) основной части работы начинают с новой страницы. *Заголовок раздела* размещается с абзацного отступа (с выравниванием по левому краю) и начинается с порядкового номера (арабской цифрой). После номера ставится пробел (а не точка), затем первая буква заголовка − прописная, остальные − строчные, шрифт полужирный, без точки в конце, без подчеркивания. Если заголовок включает несколько предложений, их разделяют точками. Вторая и последующие строки длинного заголовка начинаются с того же отступа, что и первая строка заголовка. Переносы слов в заголовках не допускаются.

Подразделы (параграфы) начинают на той же странице, где закончился предыдущий подраздел (параграф). Новый подраздел отстоит от предыдущего на два межстрочных интервала. Подразделы должны иметь нумерацию в пределах каждого раздела (главы). Номер подраздела состоит из номеров раздела и подраздела, разделенных точкой. В конце номера подраздела точка также не ставится. Заголовок начинается с абзацного отступа с выравниваем

по левому краю, печатается с прописной буквы, полужирным шрифтом. Правило переноса на следующую строку те же, что и для заголовков разделов.

Заголовки разделов и подразделов отделяются между собой двойным межстрочным интервалом. Основной текст начинается после заголовка через два межстрочных интервала (пример оформления заголовка приведен на рисунке 1).

Не допускается располагать заголовок раздела или подраздела на одной странице, а начало его основного текста − на другой.

**1 Теоретические и методологические основы инвестиционной деятельности предприятия**

# **1.1 Понятие и особенности тактики и стратегии инвестиционной деятельности**

В настоящее время в экономической литературе существует множество определений инвестиционной деятельности предприятия, но большинство из них рассматривает ее как разовый вид деятельности…

Рисунок 1− Пример оформления заголовков раздела и подраздела

# **3.3 Оформление списков, сносок, ссылок, сокращений, аббревиатур** *Списки (перечисления)*

Если в тексте требуется привести списки (перечисления), то они приводятся с абзацного отступа в столбик друг за другом. Если на элементы списка в дальнейшем не ожидается отсылок в тексте, то перед каждым элементом перечисления ставится тире (никакие другие маркеры не использу-

ются). Простые перечисления отделяются запятой (рисунок 2), сложные − точкой с запятой.

Информационно-сервисная служба для обслуживания удаленных пользователей включает следующие модули:

- − удаленный заказ,
- виртуальная справочная служба,
- − виртуальный читальный зал.

Рисунок 2 − Пример оформления простого списка

Если в тексте необходимо сослаться на один или несколько элементов списка, то при перечислении элементов списка (рисунок 3), вместо тире ставят строчные буквы русского алфавита со скобкой (за исключением букв ё, з, й, о, ч. ъ. ы, ь).

Информационно-сервисная служба для обслуживания удаленных пользователей включает следующие модули:

а) удаленный заказ,

б) виртуальная справочная служба,

**в) виртуальный читальный зал.** 

Рисунок 3 − Пример оформления списка с буквенным обозначением элементов списка

При наличии конкретного количества перечислений допускается перед каждым элементом перечисления вместо букв ставить арабские цифры, после которых ставится скобка (рисунок 4).

7.6.4 Разрабатываемое сверхмощное устройство можно будет применять в различных отраслях реального сектора экономики:

- в машиностроении:

1) для очистки отливок от формовочной смеси;

2) для очистки лопаток турбин авиационных двигателей;

3) для холодной штамповки из листа;

- в ремонте техники:

1) устранение наслоений на внутренних стенках труб;

2) очистка каналов и отверстий небольшого диаметра от грязи.

Рисунок 4 − Пример оформления сложного списка с элементами разно-

## го уровня

## *Сноски*

При необходимости дополнительного пояснения в тексте допускается использовать примечание, оформленное в виде сноски. Знак сноски ставят без пробела непосредственно после того слова, числа, символа, предложения, к которому дается пояснение. Знак сноски указывается надстрочно арабскими цифрами. Допускается вместо цифр использовать знак звездочка – \*.

Сноску располагают с абзацного отступа в конце страницы, на которой приведено поясняемое слово (словосочетание или данные). Сноску отделяют от текста короткой сплошной тонкой горизонтальной линией. Шрифт сноски меньше, чем шрифт основной части текста, обычно − 12 пунктов.

#### *Ссылки*

Цитаты, а также все заимствованные из печати данные (нормативы, тарифы и др.), должны иметь библиографическую ссылку на первоначальный источник. Ссылка ставится непосредственно после того слова, числа, символа, предложения, по которому дается пояснение. Порядковый номер ссылки указывается арабскими цифрами в квадратных скобках в конце текста ссылки. Порядковый номер библиографического описания источника в списке использованных источников соответствует номеру ссылки.

Ссылаться следует на документ в целом или на его разделы и приложения. Если ссылка приведена на конкретный фрагмент текста, можно указать номер страницы, на которой располагается данный фрагмент.

*Примеры ссылок на использованные источники:*

- 1 ................ приведено в работах [1] − [4].
- 2 ............... по ГОСТ 29029.
- 3 ............... в работе [9], раздел 5.
- 4 ........... обращение» [12, с. 156]

## *Сокращения и аббревиатуры*

В тексте работы могут быть использованы сокращения и аббревиатуры. Сокращение русских слов и словосочетаний допускается при условии соблюдения требований ГОСТ.

В тексте письменной работы допускаются общепринятые сокращения и аббревиатуры, установленные правилами орфографии и соответствующими нормативными документами, например: год – г., годы – гг., и так далее – и т. д., метр – м, тысяч – тыс., миллион – млн, миллиард – млрд, триллион – трлн, страница − с., Российская Федерация − РФ, общество с ограниченной ответственностью − ООО.

При использовании авторской аббревиатуры необходимо при первом ее упоминании дать полную расшифровку, например, «...Выпускная квалификационная работа (далее − ВКР)».

Не допускается использование сокращений и аббревиатур в заголовках разделов (глав) и подразделов (параграфов).

#### **3.4 Правила выписывания формул**

Уравнения и формулы записываются отдельной строкой. Выше и ниже формулы оставляется по одной пустой (свободной) строке. Все формулы нумеруются. Формула записывается посередине строки, а ее порядковый номер − в круглых скобках в крайнем правом положении.

Если формула не помещается в одну строку, то она переносится на следующую после знака математического действия (знака равенства (=), знака плюс  $(+)$ , знака минус  $(-)$  и т.п.). На новой строке этот знак повторяется.

Пояснения значений символов в формуле приводятся ниже формулы и в той же последовательности, в которой они встречались в формуле. Значение каждого отдельного символа приводят в отдельной строке. Первая строка пояснения начинается со слова «где», печатается без двоеточия с абзацного отступа (рисунок 5):

Ктл=ОбАКО (2.3)

где ОбА – оборотные активы,

КО – краткосрочные обязательства.

Рисунок 5 − Пример оформления формулы

Ссылки в тексте на порядковый номер формулы приводятся в круглых скобках «...выбирая способ расчета (2.3) ...» Формулы в приложениях нумеруются в пределах соответствующего приложения.

## **3.5 Оформление таблиц**

Для наглядности и удобства сравнения показателей данные могут быть представлены в виде таблицы. Таблица располагается непосредственно после текста, в котором она упоминается впервые, или на следующей странице. На все таблицы в тексте должны быть ссылки. При ссылке пишется слово «таблица» с указанием ее номера, например, «в таблице 2.1 представлены ...» или «... характеризуется показателями (таблица 2)».

В таблице допускается применять размер шрифта меньше, чем в тексте, но не менее 10 пунктов. Межстрочный интервал для всех данных в таблице в таблице − *одинарный*.

Таблицы нумеруются арабскими цифрами сквозной нумерацией (Таблица 1, Таблица 5 и т.д.). Допускается нумеровать таблицы в пределах раздела. В этом случае номер таблицы состоит из номера раздела и порядкового номера таблицы, разделенных точкой: «Таблица 2.3».

Таблицы, приведенные в приложении, обозначаются отдельной нумерацией арабскими цифрами с добавлением перед цифрой номера обозначения приложения. Например, для таблицы, приведенной в Приложении 1, нумерация будет выглядеть как «Таблица 1.3». Если в работе имеется только одна таблица, она должна быть обозначена «Таблица 1» или «Таблица 1.1» (если она приведена в Приложении 1).

Наименование таблицы пишется над таблицей слева, без абзацного отступа. Наименование таблицы приводится после ее номера и тире с прописной буквы без точки в конце. Если наименование таблицы занимает две строки и более, то его следует записывать через *одинарный* межстрочный интервал (рисунок 6).

Следует использовать в ячейках таблицы выравнивание по вертикали по центру (и для цифр, и для текста).

Заголовки столбцов и строк таблицы следует печатать с большой буквы. Подзаголовки столбцов печатают с маленькой буквы, если они составляют одно предложение с заголовком, или с большой буквы, если они имеют самостоятельное значение. В конце заголовков и подзаголовков точки не ставятся. Названия заголовков и подзаголовков указываются в единственном числе.

Таблицы слева, справа, сверху и снизу ограничивают линиями. Разделять заголовки и подзаголовки строк и столбцов диагональными линиями не допускается. Заголовки столбцов выравнивают по центру, а заголовки строк − по левому краю или по центру. Саму таблицу относительно полей страницы также рекомендуется выравнивать по центру.

Таблицу с большим количеством строк можно переносить на другую страницу. При переносе части таблицы на другую страницу слово «Таблица», ее номер и наименование указывают один раз слева над первой частью таблицы, а над другими частями также слева без абзацного отступа пишут слова «Продолжение таблицы» и указывают номер таблицы. При переносе таблицы заголовки строчек и/или столбцов также переносятся. Допускается при переносе таблицы заголовки строк и/или столбцов заменять соответственно номерами строк и столбцов. При этом нумеруют арабскими цифрами столбцы и/или строки и первой части таблицы.

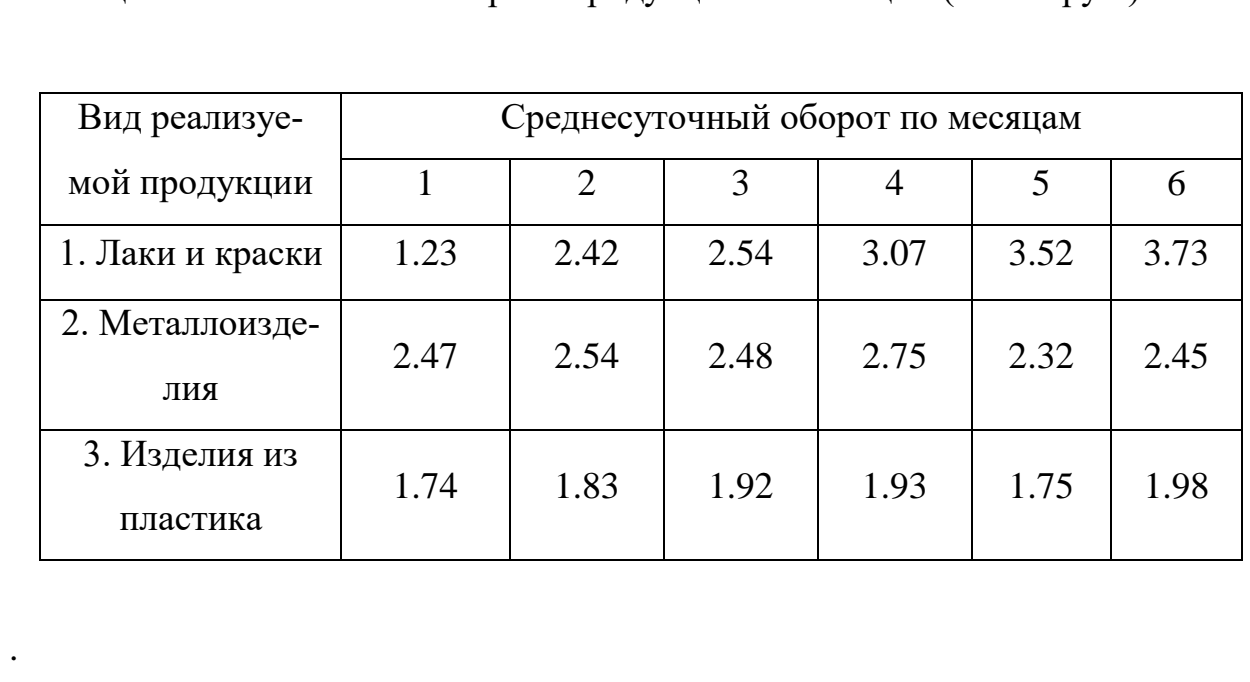

Таблица 2.1. - Показатели оборота продукции по месяцам (в млн. руб.)

Рисунок 6 − Пример оформления таблицы

#### **3.6 Оформление содержания**

Содержание включает в себя введение, наименование всех разделов (глав) и подразделов работы, заключение, список использованных источников и наименование всех приложений. После наименования каждого элемента ставится отточие и приводится номер страницы, с которой начинается данный структурный элемент.

Обозначения структурных элементов работы и наименования разделов (глав) начинается с левого края страницы, без абзацного отступа, с выравниванием налево. Номера страниц выравниваются по правому краю поля и соединяются с наименованием элемента. Каждый элемент содержания оформляется на отдельной строке.

Обозначения подразделов приводится с абзацного отступа, равного двум печатным знакам относительно начала обозначения раздела. Каждый подраздел также оформляется отдельной строкой с указанием номера страницы (выравненного по правому полю) с отточием.

Если наименование раздела или подраздела не умещается на одной строке, то продолжение наименования выполняется на следующей строке, начиная от уровня начала этого заголовка на предыдущей строке. Если необходимо перенести на следующую строку наименование приложения, то начало переноса определяется началом наименования приложения.

Пример оформления содержания приведен в Приложении 4.

#### **3.7 Оформление списка использованных источников**

Список содержит сведения об источниках, использованных при написании работы. К ним относятся законодательные и нормативные акты, стандарты; учебная и научная литература, статьи из периодических изданий; статьи, аналитические, статистические и иные материалы из сети интернет; интернет – сайты предприятий, государственных органов, аналитических агентств и т.п. В тексте ссылки на использованные источники приводятся в квадратных скобках.

Общее число литературных источников – не менее 20, при этом 30% из них должны быть изданы за последние 3 года. Интернет-ресурсов – не менее 7 источников.

Сведения об источниках располагаются в порядке появления ссылок на источники в тексте, нумеруются арабскими цифрами с точкой и печатаются с абзацного отступа. Например, «Результаты исследований опубликованы в статье [2]». Не рекомендуется строить фразы, в которых в качестве слов применяется порядковый номер ссылки, например, «В [7] показано…».

В необходимых случаях, таких как цитирование, перенесение иллюстраций без изменений, таблиц с исходными данными и т.п., могут точно указываться страницы источника, например, [4, с.17].

Пример оформления списка использованных источников приведен в Приложении М. Примеры оформления библиографических описаний различных источников приведены ниже.

### *Пример оформления нормативных документов:*

1. О несостоятельности (банкротстве). Федеральный закон от 26.10.2002 № 127–ФЗ (с изменениями и дополнениями). – URL: http: //www. Consultant. ru/do cument/cons\_do c\_LAW\_39331/ (дата обращения 01.06.2018)

2. ГОСТ 7.32−2017. Межгосударственный стандарт. Система стандартов

по информации, библиотечному и издательскому делу. Отчет о научноисследовательской работе. Структура и правила оформления. Приказ Росстандарта от 24.10.2017 N 1494−ст. − URL:

http://www.consultant.ru/document/cons\_doc\_LAW\_292293/ (дата обращения 01.06.2018)

3. Требования к выпускным квалификационным работам бакалавра, специалиста, магистра. Утв. приказом ректора УрФУ от 13.11.2017 № 944/03. –

URL: http://igup.urfu.ru/docs/masters/Treb\_VKR.pdf (дата обращения 01.06.2018)

*Пример оформления книг:*

1. Криворотов, В.В. Экономическая безопасность государства и регионов: учебное пособие / В.В. Криворотов, А.В. Калина, Н.Д. Эриашвили. − Москва: Юнити−Дана, 2015. − 350 с.

2. Лелюхин, С.Е. Экономическая безопасность в предпринимательской деятельности: учебник / С.Е. Лелюхин, А.М. Коротченков, У.В. Данилова. − Москва: Проспект, 2016. − 336 с.

*Пример оформления статей в периодических изданиях и сборниках статей*:

1. Гапоненко, Т.В. Принципы оценки стоимости интеллектуального капитала организации в условиях неопределенности // Фундаментальные исследования. − 2018. − № 4. − С. 56−62.

2. Бедрина, Е.Б. Экономическое неравенство в Евразийском Экономическом Союзе и пути его преодоления / Е. Б. Бедрина, А. А. Ишуков // Демографический потенциал стран ЕАЭС: VIII Уральский демографический форум. Том II. − Екатеринбург: Институт экономики УрО РАН, 2017. − С

#### **3.8 Оформление приложений**

В приложения выносятся материалы, дополняющие основной текст работы, либо являющиеся исходными данными для анализа, например:

- исходные статистические данные (в табличном и/или графическом виде);

- большие схемы, диаграммы, многокомпонентные графики;

- большие иллюстрации (размер более 50% листа А4), фотографии, рисунки и тд.

В тексте работы на все приложения должны быть даны ссылки. Располагаются приложения в порядке ссылок на них в тексте. Каждое приложение начинается с новой страницы. Вверху страницы по центру пишется слово «ПРИЛОЖЕНИЕ» и ставится номер. Каждое приложение должно иметь заголовок, который пишется на следующей строке после слова «ПРИЛОЖЕ-

НИЕ». Заголовок приложения начинается с прописной буквы (остальные − строчные) полужирным шрифтом без точки в конце. Заголовок также выравнивается по центру строки.

Если приложение содержит несколько элементов (таблиц, рисунков), то все эти элементы должны иметь отдельную нумерацию (например, «Таблица 1.1», «Таблица 1.2», «Рисунок 2.2», «Рисунок 2.4» и т.п.). Если приложение содержит только один элемент (например, только одну большую таблицу), то отдельно нумеровать и именовать данный элемент не нужно − наименование этого элемента будет совпадать с наименованием приложения (и ссылка на этот элемент в тексте будет не «Таблица 1.1», а «Приложение 1»).

Если приложение только одно, оно обозначается «ПРИЛОЖЕНИЕ 1».

Приложения должны иметь общую с остальной частью работы сквозную нумерацию страниц. Все приложения должны быть перечислены в содержании работы с указанием их обозначения и заголовка.

### **3.9 Оформление рисунков, иллюстраций**

Рисунки (в том числе чертежи, графики, схемы, диаграммы и т.п.) располагаются непосредственно после текста, где они упоминаются впервые, или на следующей странице (по возможности ближе к соответствующим частям текста). На все рисунки в тексте должны быть даны ссылки. При ссылке необходимо писать слово «рисунок» и его номер, например, «в соответствии с рисунком 2».

Рисунки нумеруются арабскими цифрами сквозной нумерацией. Если рисунок один, то он обозначается: Рисунок 1. Рисунки каждого приложения обозначают отдельной нумерацией арабскими цифрами с добавлением перед цифрой обозначения приложения, например, «Рисунок 1.3». Допускается нумеровать рисунки в пределах раздела работы. В этом случае номер рисунка состоит из номера раздела и порядкового номера иллюстрации, разделенных точкой, например, «Рисунок 1.1».

Способ нумерации таблиц, рисунков и формул должен быть одинаков по всей работе. Так, если выбрана сплошная нумерация, то она должна применяться и для таблиц (например, «Таблица 8»), и для рисунков (Рисунок 2) и для формул. Если выбрана нумерация в пределах раздела (главы), то и таблицы, и рисунки, и формулы нумеруются в пределах главы (Таблица 2.3, Рисунок 3.1 и т.д.)

Если рисунок взят из внешнего источника без авторской переработки, следует сделать ссылку на этот источник, например, Рисунок 1.2 – Организационная схема ООО «Пульс» [25].

Рисунки при необходимости могут иметь пояснительные данные (подрисуночный текст). В этом случае слово «Рисунок», его номер и через тире наименование помещают *после* пояснительных данных и располагают в центре под рисунком без точки в конце. Образец оформления рисунков, в т.ч. с подрисуночной подписью приведен в Приложении 12.

Если наименование рисунка состоит из нескольких строк, то его следует записывать через *одинарный* межстрочный интервал. Наименование рисунка приводят с заглавной буквы без точки в конце. Перенос слов в наименовании рисунка не допускается.

Обычно рисунки располагаются на странице вертикально (на книжном формате страницы), но очень большие рисунки допускается печатать на отдельной странице горизонтально (на альбомном формате страницы). Правила оформления больших рисунков такие же.

# **3.10 Отчет о проверке курсовой работы на неправомерность заимствования**

В соответствии с «Положением о проверке письменных работ, обучающихся на неправомерность заимствования в АНО ВО «Институт бизнеса и дизайна» все письменные работы, выполненные студентом, проверяются на предмет неправомерного заимствования.

Студент самостоятельно осуществляет проверку своей работы на сайте http://www.antiplagiat.ru и предоставляет в электронном виде «Отчет о проверке» письменной работы, сформированный системой в формате \*doc или PDF и полный текст работы руководителю курсовой работы.

Руководитель проводит собственную проверку представленного студентом текста, после чего визирует «Отчет о проверке» своей подписью.

Рабочая инструкция по проверке письменных работ студентом осуществляется в соответствии с Приложением 6.

Окончательный вариант работы должен быть представлен обучающимися на проверку системой «Антиплагиат» научному руководителю не позднее, чем за 14 дней до дня ее защиты.

Минимальные требования к оригинальности письменных работ при рассмотрении допуска работы к защите – 60 % оригинальной части работы.

При более низких значениях письменная работа должна быть в обязательном порядке переработана обучающимся и представлена к повторной проверке на неправомерное заимствование при сохранении ранее установленной темы.

#### **3.11 Список рекомендуемой литературы**

- 1. Каратайева Н. Ф., Академическая скульптура: учебное пособие Санкт-Петербург: Высшая школа народных искусств, 2016 *режим доступа: http://biblioclub.ru/index.php?page=book\_red&id=499506*
- 2. Куракина И. И., Куваева О. Ю. Пластическое моделирование на основе трансформации плоского листа: учебно-методическое пособие - Екатеринбург: Архитектон, 2013

*режим доступа: http://biblioclub.ru/index.php?page=book\_red&id=436875*

3. Рыбинская Т. А., Технологии пластического моделирования и колористических решений проектируемых изделий: учебное пособие - Таганрог: Издательство Южного федерального университета, 2016 *режим доступа: [http://biblioclub.ru/index.php?page=book\\_red&id=493292](http://biblioclub.ru/index.php?page=book_red&id=493292)*

## *Дополнительная литература:*

- 4. Каратайева Н. Ф., Академическая скульптура: учебное пособие Санкт-Петербург: Высшая школа народных искусств, 2016 *режим доступа: http://biblioclub.ru/index.php?page=book\_red&id=499506*
- 5. Куракина И. И., Куваева О. Ю., Пластическое моделирование на основе трансформации плоского листа: учебно-методическое пособие - Екатеринбург: Архитектон, 2013

*режим доступа: http://biblioclub.ru/index.php?page=book\_red&id=436875*

6. Рыбинская Т. А., Технологии пластического моделирования и колористических решений проектируемых изделий: учебное пособие - Таганрог: Издательство Южного федерального университета, 2016 *режим доступа: [http://biblioclub.ru/index.php?page=book\\_red&id=493292](http://biblioclub.ru/index.php?page=book_red&id=493292)*

# *Дополнительная литература:*

- 1. Бесчастнов Н.П., Цветная графика. Учебное пособие. 2014.
- 2. Брызгов Н.В., Творческая лаборатория дизайна и проектная графика: учебное пособие. - М.: Академия, 2012.
- 3. Гримм Г. Кэрин., Импрессионизм. М.: Арт-Родник, 2007.
- 4. Деллер Хоннес, Эскиз и рисунок. В 2-х т. Т. 2. М.: Д. Аронов, 2011.
- 5. Джон Пайл, Дизайн интерьеров: 6000 лет истории М.: АСТ Астрель, 2006.
- 6. Дюхтинг Хайо, Кандинский. М.: Арт-Родник, 2007.
- 7. Заева-Бурдонская Е.А., Курасов С.В., Формообразование в дизайне среды. Метод стилизации. Учебное пособие. — М.: МГХПУ имени С.Г. Строганова, 2008.
- 8. Мак-Коркодейл Ч., Убранство жилого интерьера. М.: 1990.
- 9. Майер-Паукен Клаус., Архитектурный скетчинг. Изд.: Попурри, 2017.
- 10. Ормистон Р., Робинсон М., Цвет: Большая книга.– М.:Издатель: Ник Велл, 2007.
- 11. Сотников Б.Е., Объемно-пространственная композиция. Учебное пособие. – Ульяновск: УГТУ, 2009.
- 12. Уайт, Энтони. Мебель и другие предметы обстановки: иллюстр. справочник /Энтони Уайт, Брюс Робертсон: пер. с англ. Е.Нетесовой. - М.: Астрель, 2005.
- 13. Франсис Д.К.,Чинь Ф., Архитектура. Форма, пространство, композиция. Учебник. М.: АСТ. - 2010.
- 14. Хмельницкий Д.И., Цвета и краски: Практическое руководство. 2-е изд. — Нижний Новгород, 1908.
- 15. Хоннеф Клаус, Поп-Арт. М.: Арт-Родник, 2007.
- 16. Чинь Франсис Д.К., Архитектурная графика М.: Астрель, АСТ, 2007.
- 17. Чинь Ф., Архитектурная графика. М.: АСТ. 2010.

### *Интернет-ресурсы:*

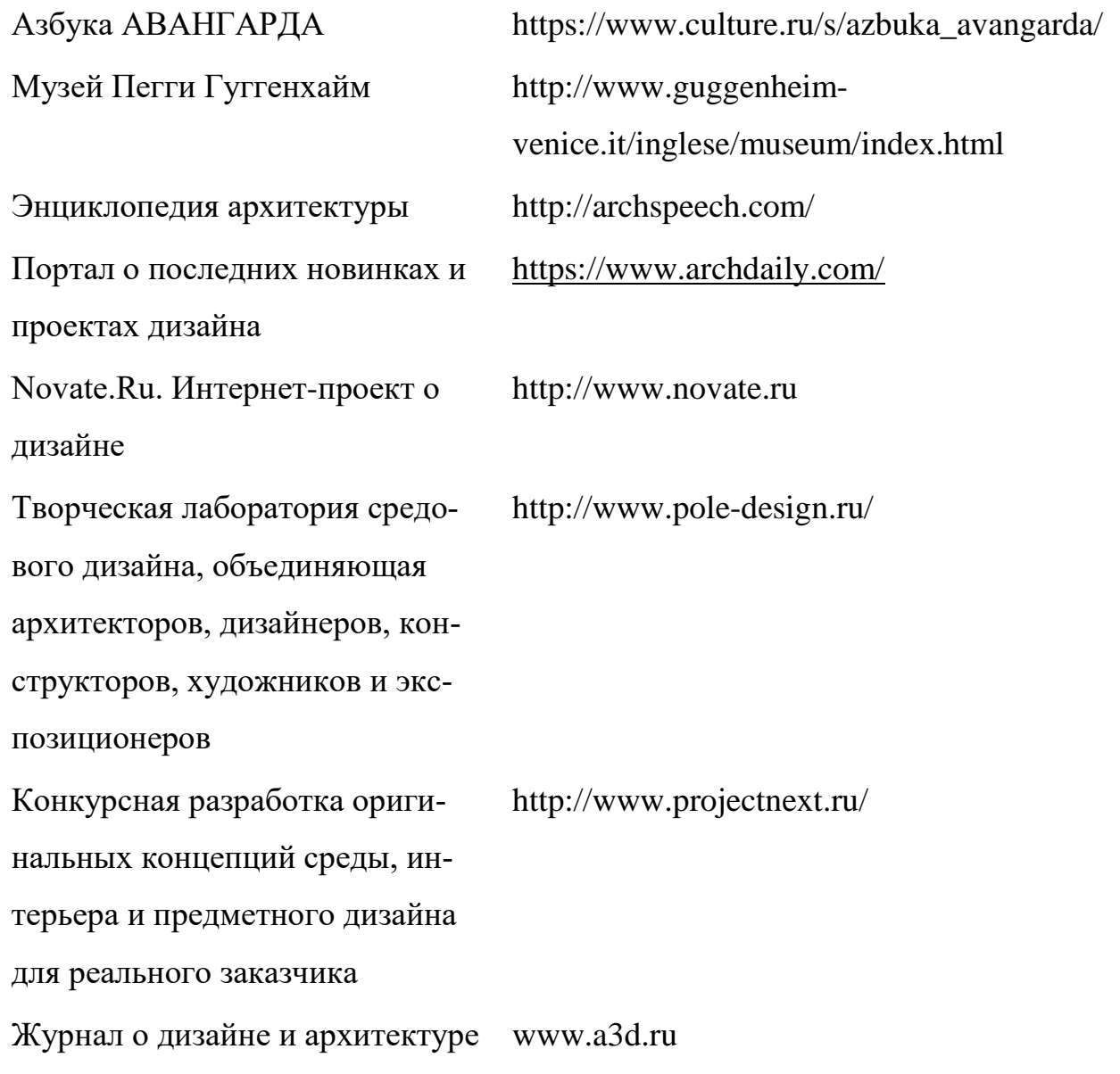

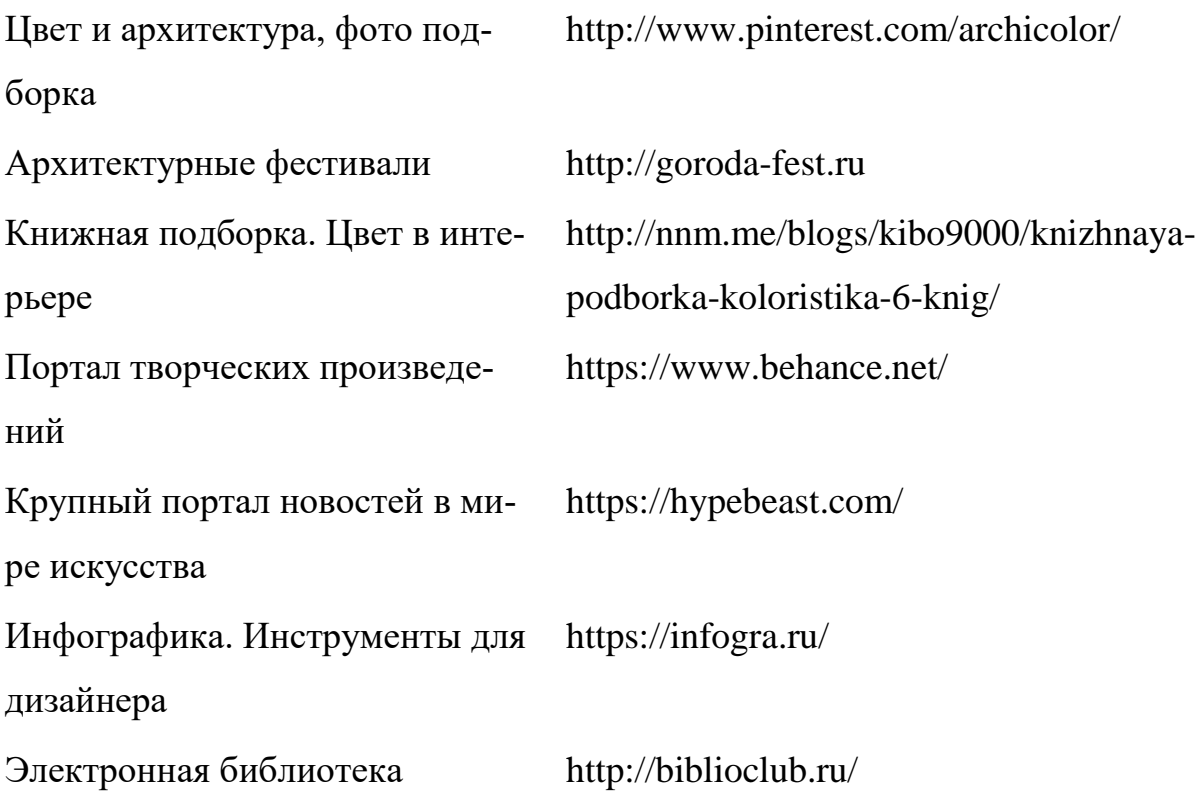

### **Бланк заявления**

И.о. декана факультета дизайна и моды Самсоновой В.В. от студента *\_\_\_\_\_\_\_\_\_\_\_\_\_\_\_\_\_\_\_\_\_\_\_\_\_\_\_\_\_\_\_\_\_\_* \_\_\_\_ курса *\_\_\_\_\_\_\_\_\_\_\_\_\_\_\_\_\_* формы обучения направление 54.03.01 «Дизайн» профиль «Архитектурная среда и дизайн»

#### **ЗАЯВЛЕНИЕ**

\_\_\_\_\_\_\_\_\_\_\_\_\_\_\_\_\_\_\_\_\_\_\_\_\_\_\_\_\_\_\_\_\_\_\_\_\_\_\_\_\_\_\_\_\_\_\_\_\_\_\_\_\_\_\_\_\_\_\_\_\_\_\_\_\_\_\_\_\_\_\_\_\_\_\_\_\_

\_\_\_\_\_\_\_\_\_\_\_\_\_\_\_\_\_\_\_\_\_\_\_\_\_\_\_\_\_\_\_\_\_\_\_\_\_\_\_\_\_\_\_\_\_\_\_\_\_\_\_\_\_\_\_\_\_\_\_\_\_\_\_\_\_\_\_\_\_\_\_\_\_\_\_\_\_

\_\_\_\_\_\_\_\_\_\_\_\_\_\_\_\_\_\_\_\_\_\_\_\_\_\_\_\_\_\_\_\_\_\_\_\_\_\_\_\_\_\_\_\_\_\_\_\_\_\_\_\_\_\_\_\_\_\_\_\_\_\_\_\_\_\_\_\_\_\_\_\_\_\_\_\_\_

Прошу утвердить тему моей курсовой работы:

по дисциплине\_\_\_\_\_\_\_\_\_\_\_\_\_\_\_\_\_\_\_\_\_\_\_\_\_\_\_\_\_\_\_\_\_\_\_\_\_\_\_\_\_\_\_\_\_\_\_\_\_\_\_\_\_\_\_\_\_\_\_\_\_\_\_\_

и назначить руководителем работы\_\_\_\_\_\_\_\_\_\_\_\_\_\_\_\_\_\_\_\_\_\_\_\_\_\_\_\_\_\_\_\_\_\_\_\_\_\_\_\_\_\_\_\_\_\_\_

(ФИО преподавателя)

«\_\_\_\_»\_\_\_\_\_\_\_\_\_\_\_ 2021 г. Подпись студента \_\_\_\_\_\_\_\_\_\_\_\_\_\_\_\_\_\_\_

## Бланк рецензии на курсовую работу (курсовой проект)

#### Автономная некоммерческая организация высшего образования

### "ИНСТИТУТ БИЗНЕСА И ДИЗАЙНА" Факультетдизайнаимоды

Сдана курсовая работа на проверку

#### **РЕЦЕНЗИЯ**

на курсовую работу (курсовой проект)

по дисциплине по последните по дисциплине по последните по последните по последните по последните по

студента курса, группы , направления подготовки

(фамилия, имя, отчество студента)

Tema: Tema and the contract of the contract of the contract of the contract of the contract of the contract of the contract of the contract of the contract of the contract of the contract of the contract of the contract of

Актуальность темы: полно по поставке и полно полно по поставке и полно по полно по полно по полно по

Соответствие содержания курсовой работы заданию (да, нет) \_\_\_\_\_;

Количество использованных первоисточников \_\_\_\_\_\_\_\_\_;

Оформление иллюстраций, рисунков, таблиц соответствует требованиям (да, нет);

Полнота и качество написания пояснительной (текстовой) и основной (проектной) частей

Положительные стороны работы

Замечания студенту

Выводы руководителя:

Представленная на рецензирование курсовая работа свидетельствует о том, что у автора сформирована компетенция:

\_\_\_\_\_\_\_\_\_\_\_\_\_\_\_\_\_\_\_\_\_\_\_\_\_\_\_\_\_\_\_\_\_\_\_\_\_\_\_\_\_\_\_\_\_\_\_\_\_\_\_\_\_\_\_\_\_\_\_\_\_\_\_\_\_\_\_\_\_\_\_\_\_\_\_\_\_ \_\_\_\_\_\_\_\_\_\_\_\_\_\_\_\_\_\_\_\_\_\_\_\_\_\_\_\_\_\_\_\_\_\_\_\_\_\_\_\_\_\_\_\_\_\_\_\_\_\_\_\_\_\_\_\_\_\_\_\_\_\_\_\_\_\_\_\_\_\_\_\_\_\_\_\_\_ \_\_\_\_\_\_\_\_\_\_\_\_\_\_\_\_\_\_\_\_\_\_\_\_\_\_\_\_\_\_\_\_\_\_\_\_\_\_\_\_\_\_\_\_\_\_\_\_\_\_\_\_\_\_\_\_\_\_\_\_\_\_\_\_\_\_\_\_\_\_\_\_\_\_\_\_\_

Работа заслуживает положительной оценки и допускается к защите

\_\_\_\_\_\_\_\_\_\_\_\_\_\_\_\_\_\_\_\_\_\_\_/\_\_\_\_\_\_\_\_\_\_\_\_\_\_\_\_ *(Ф.И.О. руководителя) Подпись*

Работа защищена с оценкой \_\_\_\_\_\_\_\_\_\_\_\_\_\_\_ «\_\_\_»\_\_\_\_\_\_\_\_\_\_\_\_\_2021 г.

### **Образец оформления титульного листа курсовой работы**

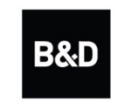

Автономная некоммерческая организация высшего образования "ИНСТИТУТ БИЗНЕСА И ДИЗАЙНА"

# ФАКУЛЬТЕТ ДИЗАЙНА И МОДЫ

# **КУРСОВАЯ РАБОТА**

# на тему: **«ФОРМИРОВАНИЕ ПЛАСТИЧЕСКОЙ МОДЕЛИ ИНДИВИДУАЛЬНОГО ЖИЛОГО ДОМА»**

по дисциплине: «Пластическое моделирование»

по направлению подготовки «Дизайн»

профиль «Архитектурная среда и дизайн»

**Выполнил:**

студент 3 курса очной формы обучения Петрова Анастасия Сергеевна

## **Руководитель:**

доцент, член Союза дизайнеров России Савинкин Владислав Владимирович

оценка */ \_\_\_\_\_\_\_\_\_\_* 

*подпись*

«\_\_\_\_» \_\_\_\_\_\_\_\_\_\_\_\_\_\_\_\_\_2021 г.

Москва, 2021

# **Образец оформления содержания СОДЕРЖАНИЕ**

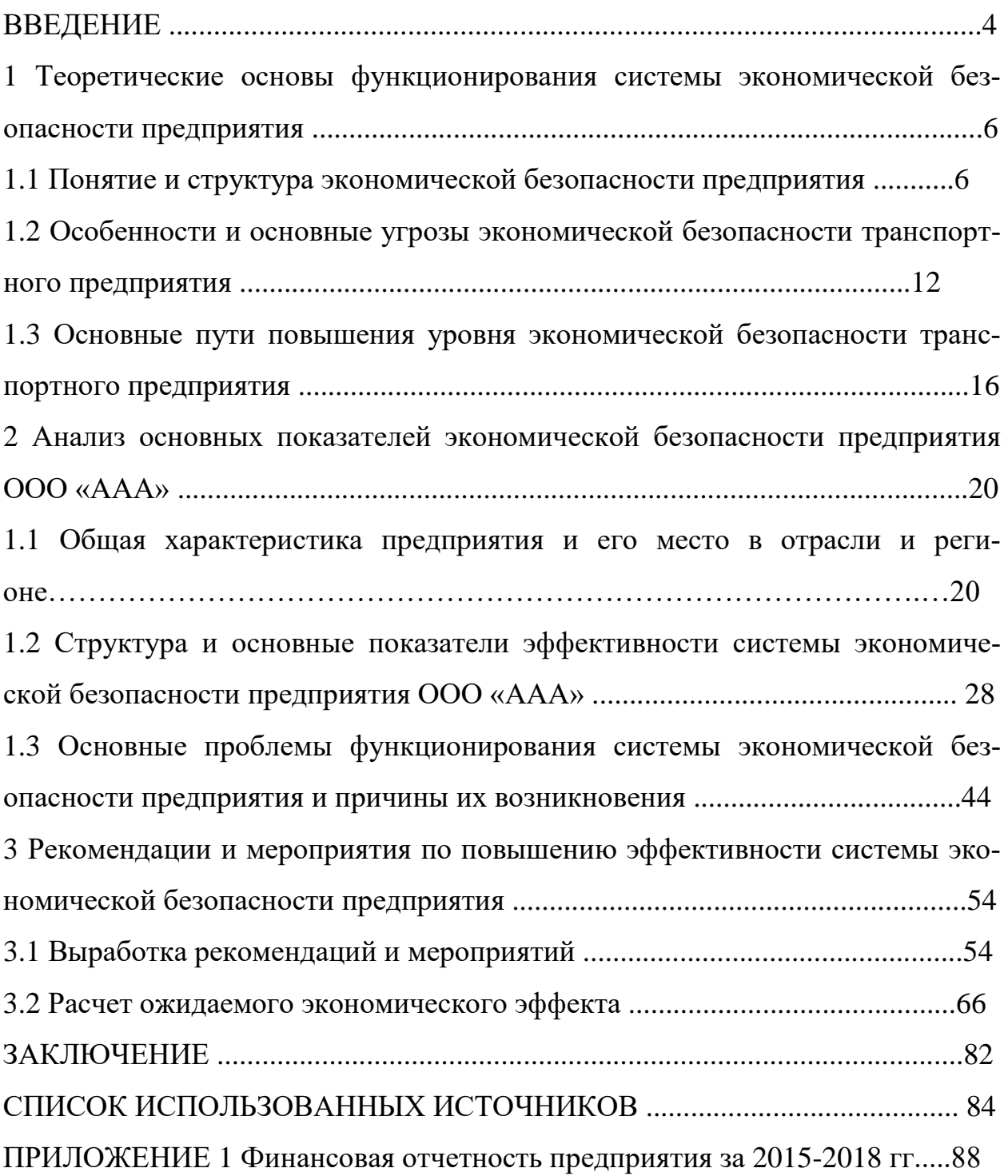

# **Пример оформления раздела «СПИСОК ИСПОЛЬЗОВАННЫХ ИС-ТОЧНИКОВ**»

#### **СПИСОК ИСПОЛЬЗОВАННЫХ ИСТОЧНИКОВ**

1. О безопасности. Федеральный закон № 390−ФЗ от 28.12.2010 (с изменениями и дополнениями). – URL: http://www.consultant.ru/ document/cons\_doc\_LAW\_108546/ (дата обращения 01.06.2018)

2. О Стратегии экономической безопасности Российской Федерации на период до 2030 года. Указ Президента РФ от 13.05.2017 N 208. − URL: http://www.consultant.ru/document/cons\_doc\_LAW\_216629 (дата обращения 01.06.2018)

3. Кунцман, М. В. Экономическая безопасность: учебное пособие / М.В.

Кунцман. − М.: МАДИ, 2016. − 152 с. − URL: http://lib.madi.ru/fel/fel1/fel16E398.pdf

4. Криворотов, В.В. Экономическая безопасность государства и регионов: учебное пособие / В.В. Криворотов, А.В. Калина, Н.Д. Эриашвили. − Москва: Юнити−Дана, 2015. − 350 с.

5. Лелюхин, С.Е. Экономическая безопасность в предпринимательской деятельности: учебник / С.Е. Лелюхин, А.М. Коротченков, У.В. Данилова. − Москва: Проспект, 2016. − 336 с.: табл., граф., схем., ил. − Библиогр.: с. 318−321.

6. О противодействии коррупции. Федеральный закон № 273−ФЗ от 25.12.2008 (с изменениями и дополнениями). - URL: http://www.consultant.ru/document/cons\_doc\_LAW\_82959/ (дата обращения 01.06.2018

# **Пример оформления рисунков, иллюстраций, фотографий**

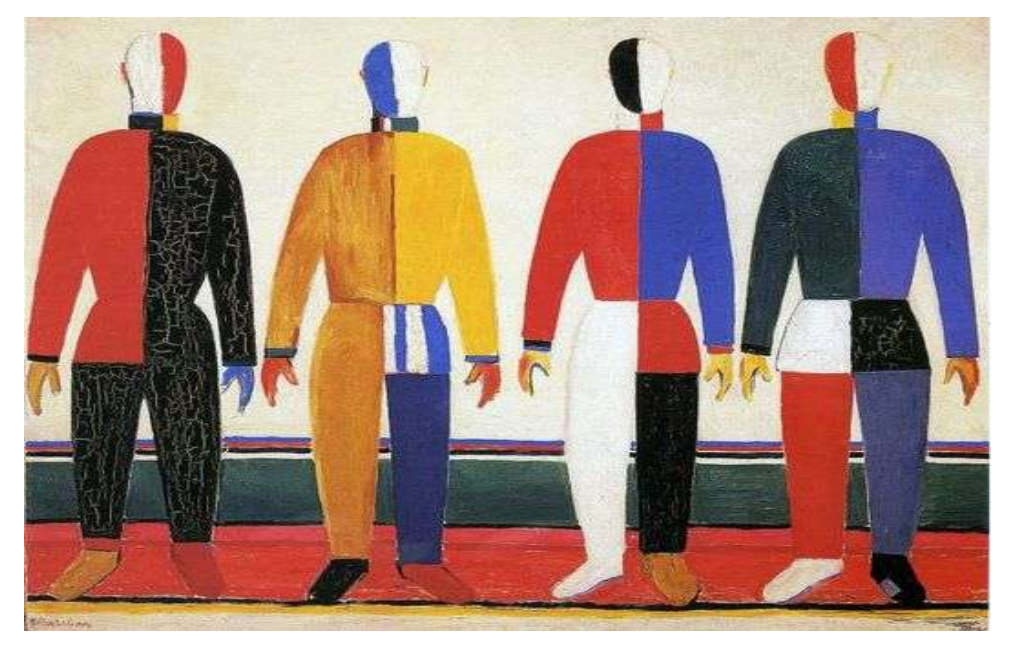

Рисунок 5.1 – Репродукция К. Малевича «Спортсмены»

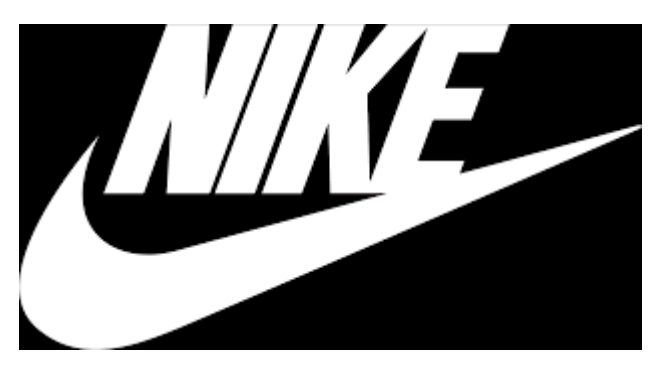

Рисунок 5.2 – Логотип компании «Найк»

**Рабочая инструкция по проверке письменных работ системой «Атиплагиат»**

1. Зайдите на сайт по ссылке [http://www.antiplagiat.ru](http://www.antiplagiat.ru/) Регистрация

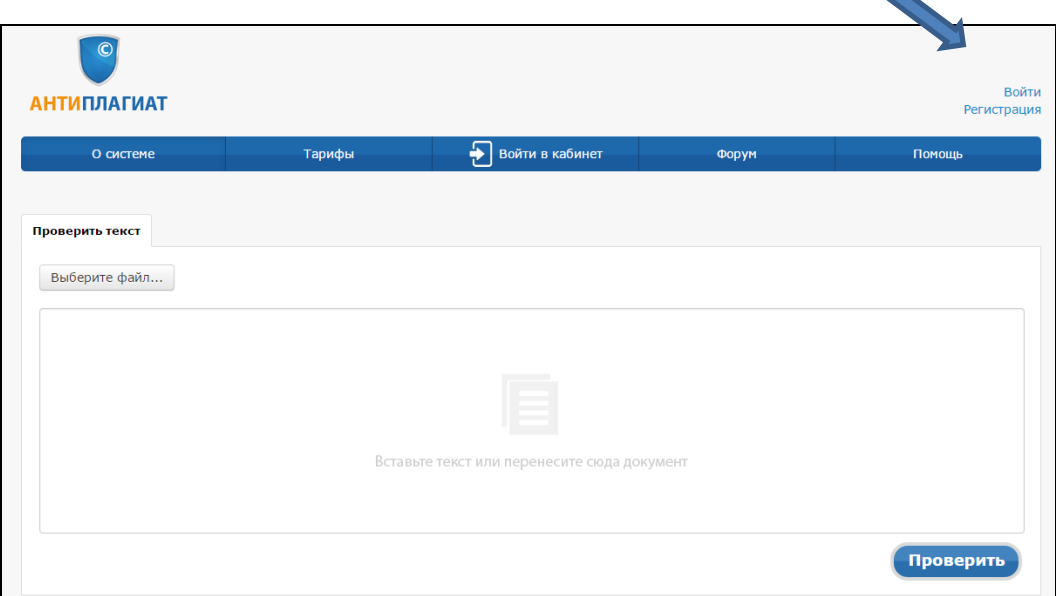

2. Заполните все поля регистрационной формы и зарегистрируйтесь.

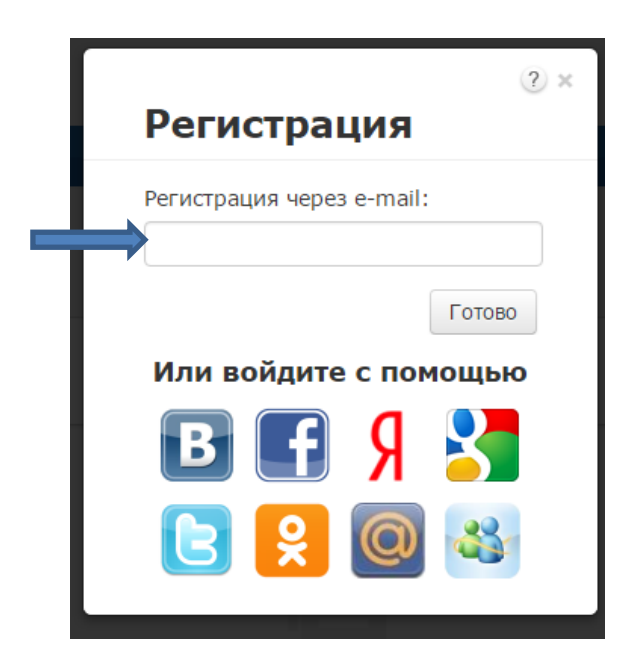

3. Зайдите в «Кабинет пользователя» и загрузите текстовый документ. Найдите добавленный документ.

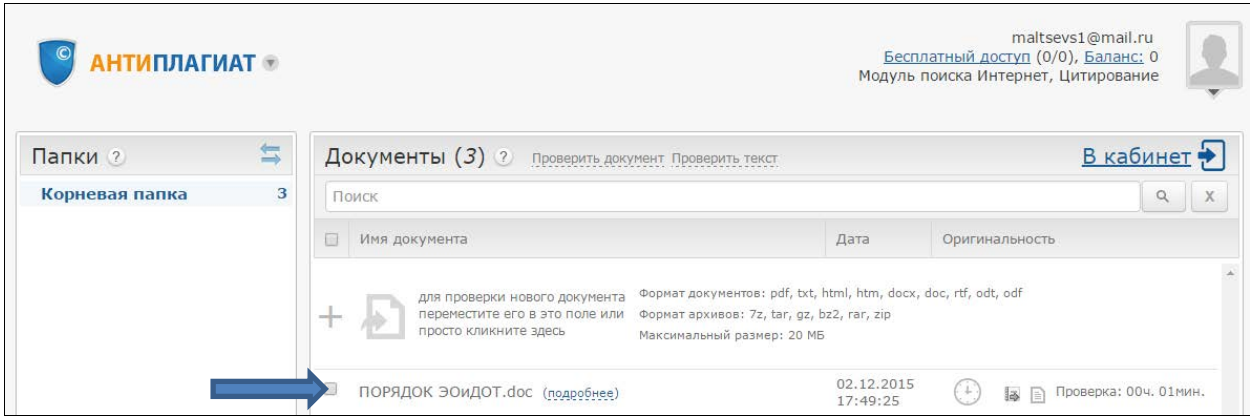

4. В кабинете пользователя найдите добавленный документ и проведите его оценку оригинальности. Посмотрите отчет о проверке.

 $\overline{\phantom{0}}$ 

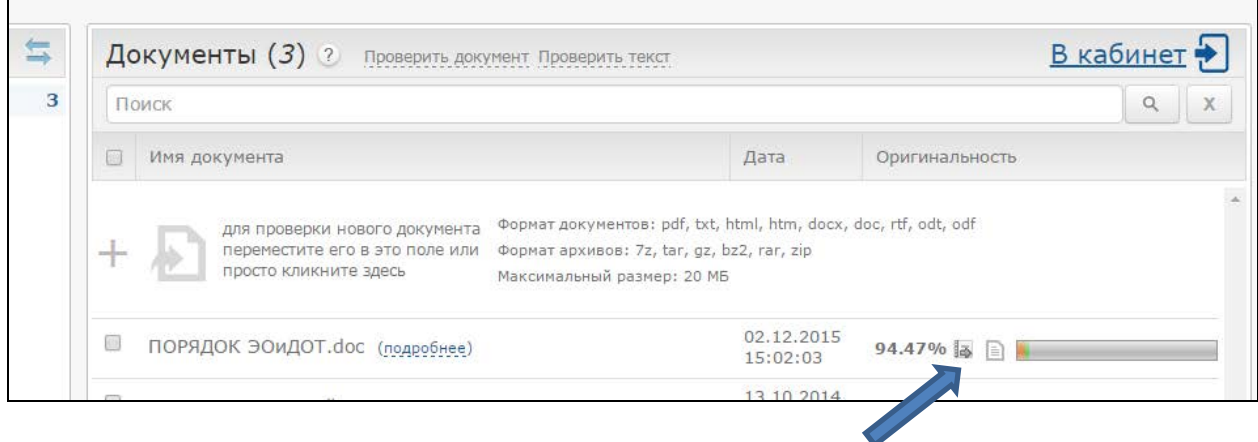

## 5. Распечатайте результат проверки

 $\mathbf{r}$ 

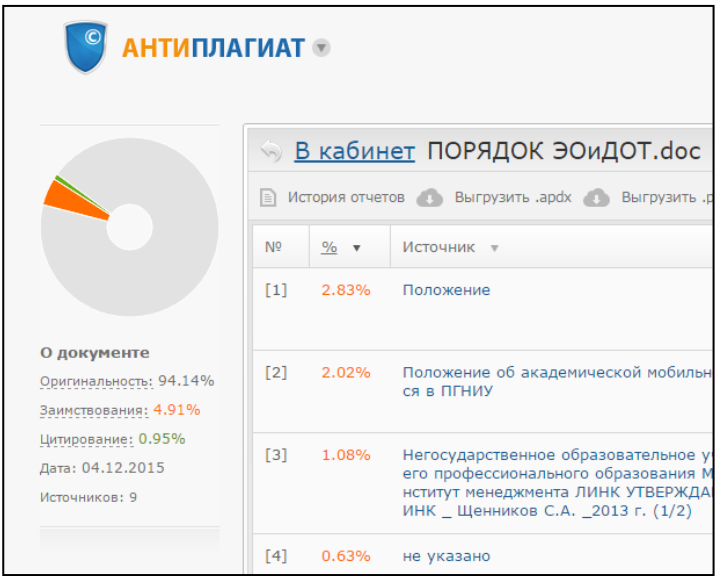